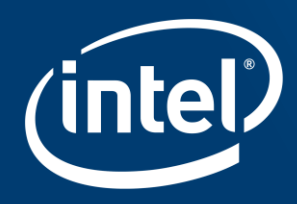

# Ray-tracing in Vulkan pt. 2

A look at the Intel Vulkan ray-tracing implementation

Jason Ekstrand, XDC 2021

#### Who am 1?

- Name: Jason Ekstrand
- Employer: Intel
- First freedesktop.org commit: wayland/31511d0e dated Jan 11, 2013
- What I work on: Everything Intel but not OpenGL front-end
	- src/intel/\*
	- src/compiler/nir
	- src/compiler/spirv
	- src/mesa/drivers/dri/i965
	- src/gallium/drivers/iris

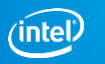

# Last time, on Ray-tracing in Vulkan...

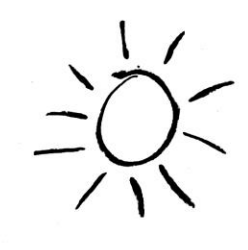

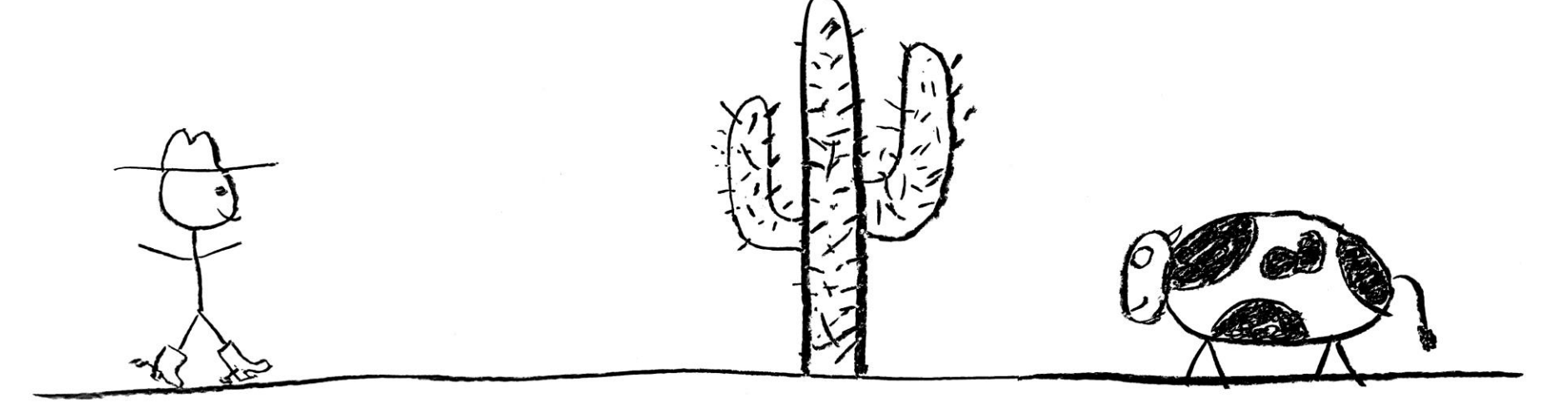

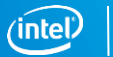

### Shader calls

#### Shader calls in Vulkan

A quick run-down:

- All possible callable shaders are provided as part of one mega-pipeline
- All callable shaders are provided via **S**hader **B**inding **T**ables (SBTs)
	- Filled with shader group handles queried from the pipeline
- A callable shader can be invoked from another shader via OpExecuteCallableKHR
- Data is passed between shaders via variables decorated with the CallableDataKHR storage class
- When the called shader completes, control returns to the calling shader

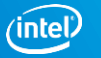

#### Bindless shaders in Intel HW

- COMPUTE\_WALKER has a **B**indless **T**hread **D**ispatch (BTD) mode
	- Incompatible with shared memory (no real "local workgroup" concept)
	- Causes it to generate a thread ID for each invocation
- Each callable shader is represented by a BINDLESS SHADER RECORD
	- Contains the start address, SIMD width, and local data offset
- Bindless shaders are invoked using the BTD\_SPAWN message
	- Takes a pointer to a BINDLESS SHADER RECORD and a thread ID
- Threads are terminated with a BTD SPAWN with the "retire" bit set

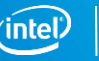

#### Bindless shaders in Intel HW

The bindless shaders themselves are pretty bare-bones:

- Thread ID
- Global data pointer (passed into BTD\_SPAWN)
- Local data pointer (BSR address + local data offset in BSR)

It's up to you to build whatever you want out of these primitives

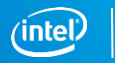

#### Mapping Vulkan to Intel hardware

- Hardware has no call stack or BTD\_RETURN message
- We have to manage the stack manually:
	- Spill and fill around shader calls
	- Stash return BSR addresses and call parameters on the stack
- Shader calls use BTD SPAWN to launch the child shader
- Return is implemented as BTD\_SPAWN to launch the return shader
	- Invokes a whole new shader (it can't just jump back)

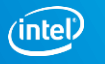

#### Mapping Vulkan to Intel hardware

```
void main() {
  /* foo */executeCallableEXT(/* child() */);
  /* bar */return; /* End the thread */
}
void child() {
  /* baz */return;
}
In functional programming, this is called
```
**C**ontinuation-**P**assing **S**tyle (CPS)

```
void main0() {
  /* foo */push stack();
  push BTD addr(/* main1() */);
  btd spawn(/* child() */);
}
void main1() {
  __pop_stack();
  /* bar */__btd_spawn(RETIRE);
}
void child() {
  /* baz */btd spawn( pop BTD addr());
}
```
 $\alpha$ 

#### What if the call happens inside a nested loop?

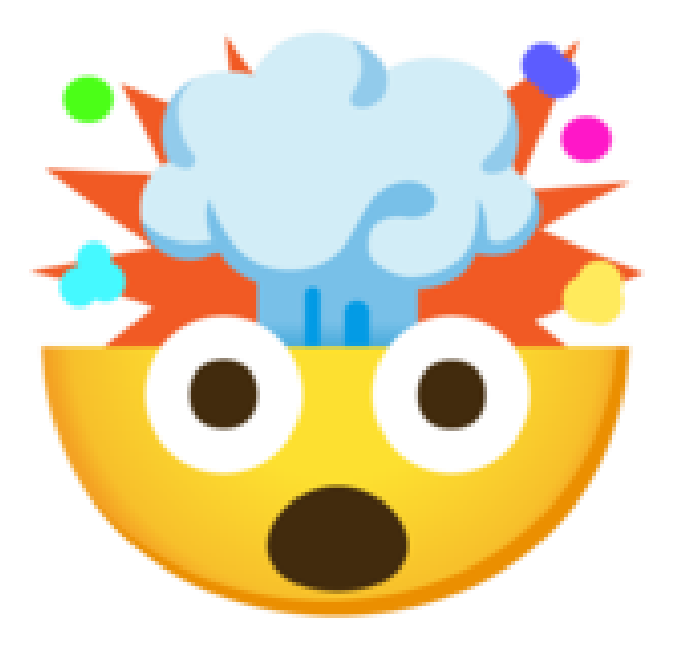

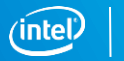

#### Mapping Vulkan to Intel hardware

- nir\_lower\_shader\_calls() transforms the shader to continuation-passing style
- Requires two new NIR intrinsics:
	- It execute callable: Takes a SBT index and a pointer to the payload
	- rt\_resume: Marks a resume point
		- Comes before any instructions in the resume shader that access the stack (constants, undefs, etc. may come before it.)
	- Both intrinsics have a pair of constants:
		- Call index: Indicates which call in the original shader it pertains to
		- Stack size: Size of the stack (in bytes) at that shader call

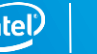

#### Mapping Vulkan to Intel hardware

- brw\_nir\_lower\_rt\_intrinsics() lowers the core NIR intrinsics to Intel ones
- rt execute\_callable:
	- Place return shader BSR address and payload address on the stack
	- Modify the per-thread stack stack offset (push the stack)
	- Insert BTD SPAWN to start the callable
	- nir jump halt to the end in case we're inside a loop
- rt\_resume:
	- Read and modify the per-thread stack offset (pop the stack)

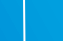

### Callable Shader I/O

#### Callable shader I/O

Callable/calling shaders have three new types of I/O:

- CallableDataKHR:
	- A block of data which can be passed to a callable shader.
	- A pointer to this block is passed to OpExecuteCallableKHR.

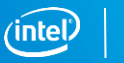

#### Callable shader I/O

Callable/calling shaders have three new types of I/O:

- CallableDataKHR:
- IncomingCallableDataKHR:
	- Only exists in the called shader
	- Aliases the CallableData block passed to the OpExecuteCallableKHR
	- Can be read to get data from the caller or written to pass data back.

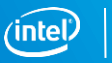

#### Callable shader I/O

Callable/calling shaders have three new types of I/O:

- CallableDataKHR:
- IncomingCallableDataKHR:
- ShaderRecordBufferKHR:
	- A tiny UBO placed after the shader handle in the SBT

#### Callable shader I/O lowering

First, each variable is lowered:

- CallableDataKHR:
	- Converted to nir var shader temp
- IncomingCallableDataKHR:
	- Each var deref is replaced with the payload pointer stored on the stack
- ShaderRecordBufferKHR:
	- Each var deref is replaced with the local data pointer in the payload

Then run nir\_lower\_explicit\_io()

## Ray-tracing

#### Ray-tracing

Ray-tracing works the same as callable shaders if you know the mappings:

- Ray-gen -> callable or compute shader depending on \$DETAILS
- Any-hit, closest-hit, miss, and intersection shaders -> callable (bindless)
- RayPayloadKHR -> CallableDataKHR
- IncomingRayPayloadKHR -> IncomingCallableDataKHR
- OpTraceRayKHR sort-of maps to OpExecuteCallableKHR with extra stuff

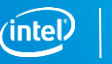

#### Ray-gen shaders

- Ray-gen shaders are specified through the API as a 1-element SBT
	- Dispatched with BTD\_SPAWN like any other bindles shader
- vkCmdTraceRaysKHR() launches a "trampoline" compute shader:
	- Loads the ray-gen handle
	- Sets up the per-thread scratch space
	- Launches the ray-gen shader with BTD\_SPAWN
- If the pipeline contains only a few ray-gen, the trampoline can be avoided

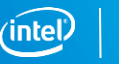

#### **OpTraceRay**

- Similar to OpExecuteCallable
	- Same shader splitting and conversion to continuation-passing style
	- Same I/O lowering
- Except it communicates with the ray-tracing hardware:
	- Sets up the initial HW RayData structure used for tracing
		- Acts as an interator for the ray-tracing operation
		- Points to the root of the BVH
		- Contains ray origin/direction, hit shader tables, miss shader pointer, etc.
	- Calls TRACE\_RAY to invoke the ray-tracing hardware

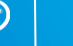

#### Hit and miss shaders

- Hit and miss shaders are just callable shaders
	- Built-ins such as RayOriginKHR come from inspecting the RayData iterator
	- Built-ins such as RayGeometryIndexKHR come directly from the BVH
- Any-hit shaders don't normally return up the stack
	- The ray-tracing hardware may call any number of them
	- They may return if OpTerminateRayKHR is called
- Closest-hit and miss shaders return up the stack
- A "trivial return" shader which is invoked if no miss or closest-hit

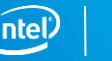

#### Intersection shaders

- Intersection shaders don't exist, not really....
- Intersection shaders are just any-hit shaders for AABBs
	- OpReportIntersection sets up a hit and calls the client any-hit shader
	- Depending on the results of any-hit shaders, it reports or ignores the hit
- Any-hit shaders are inlined into the corresponding intersection shader
	- Vulkan requires they always be paired
	- brw\_nir\_lower\_intersection\_shader()

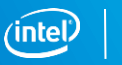

### **BVH Building**

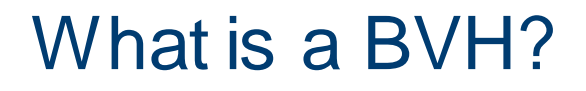

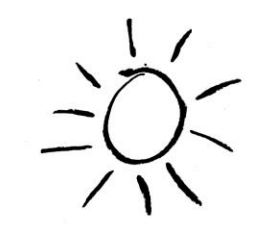

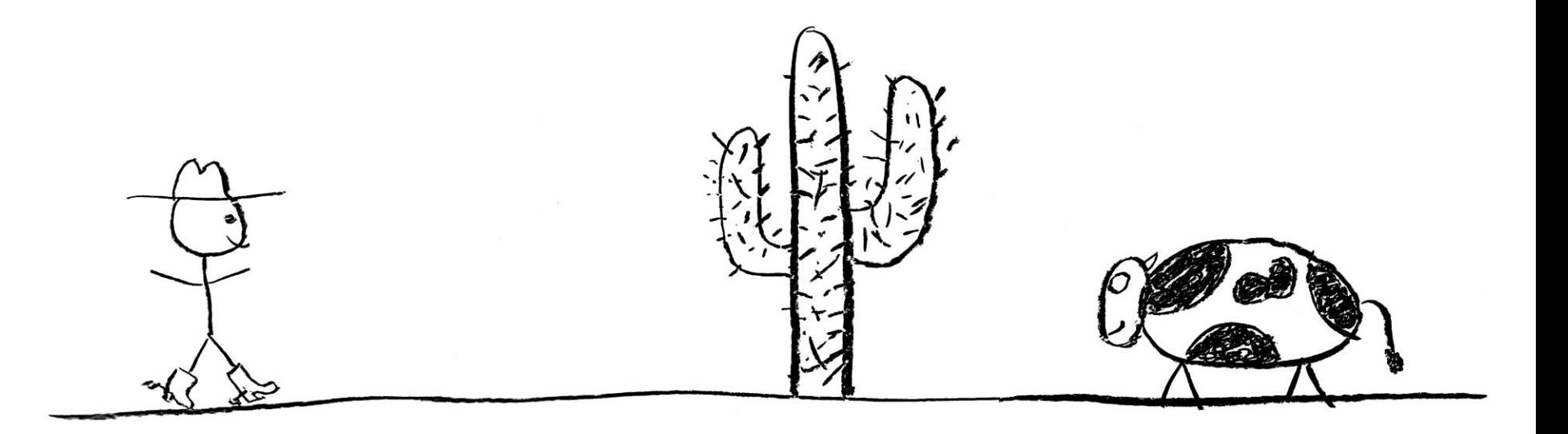

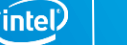

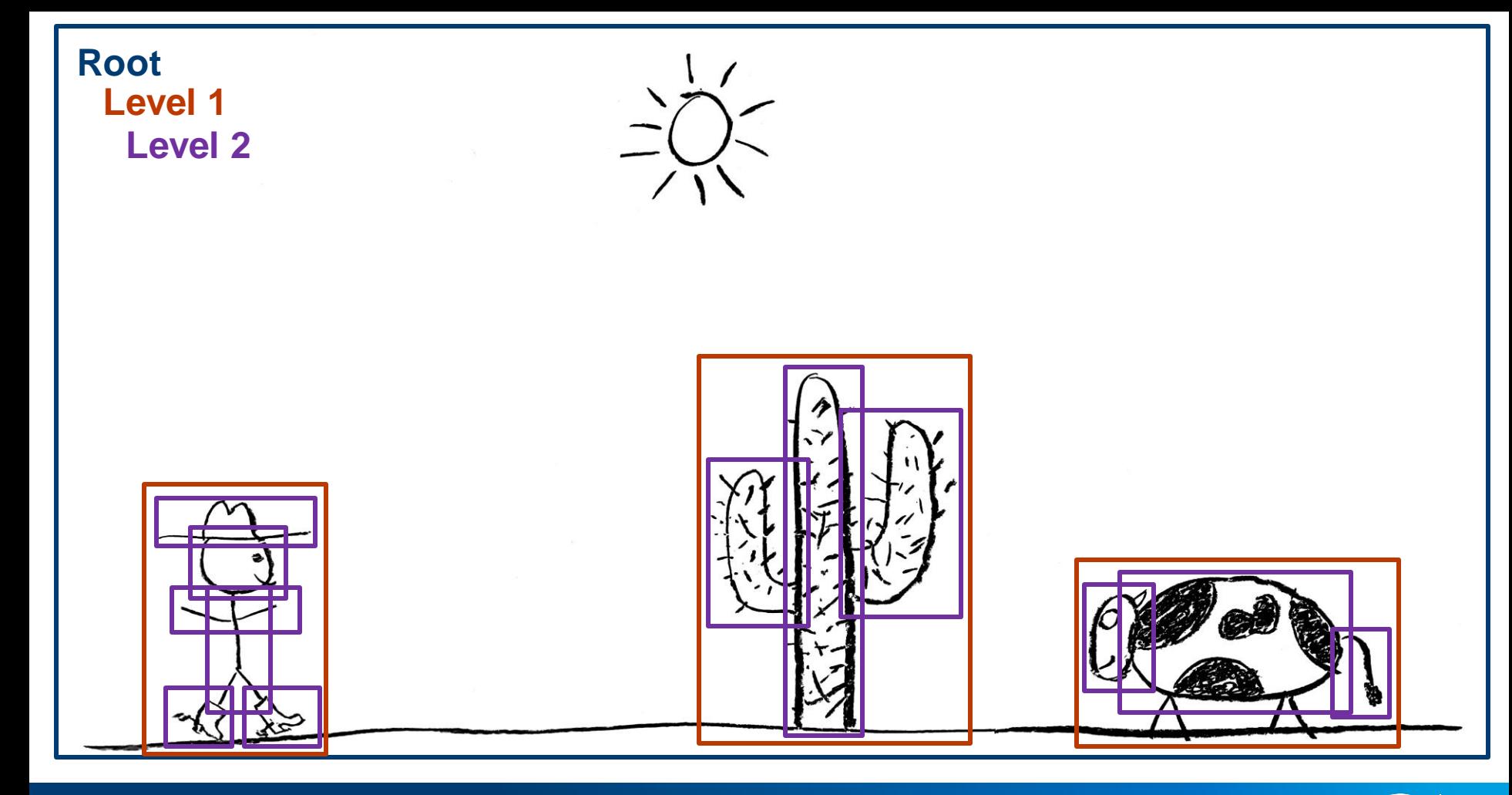

intel

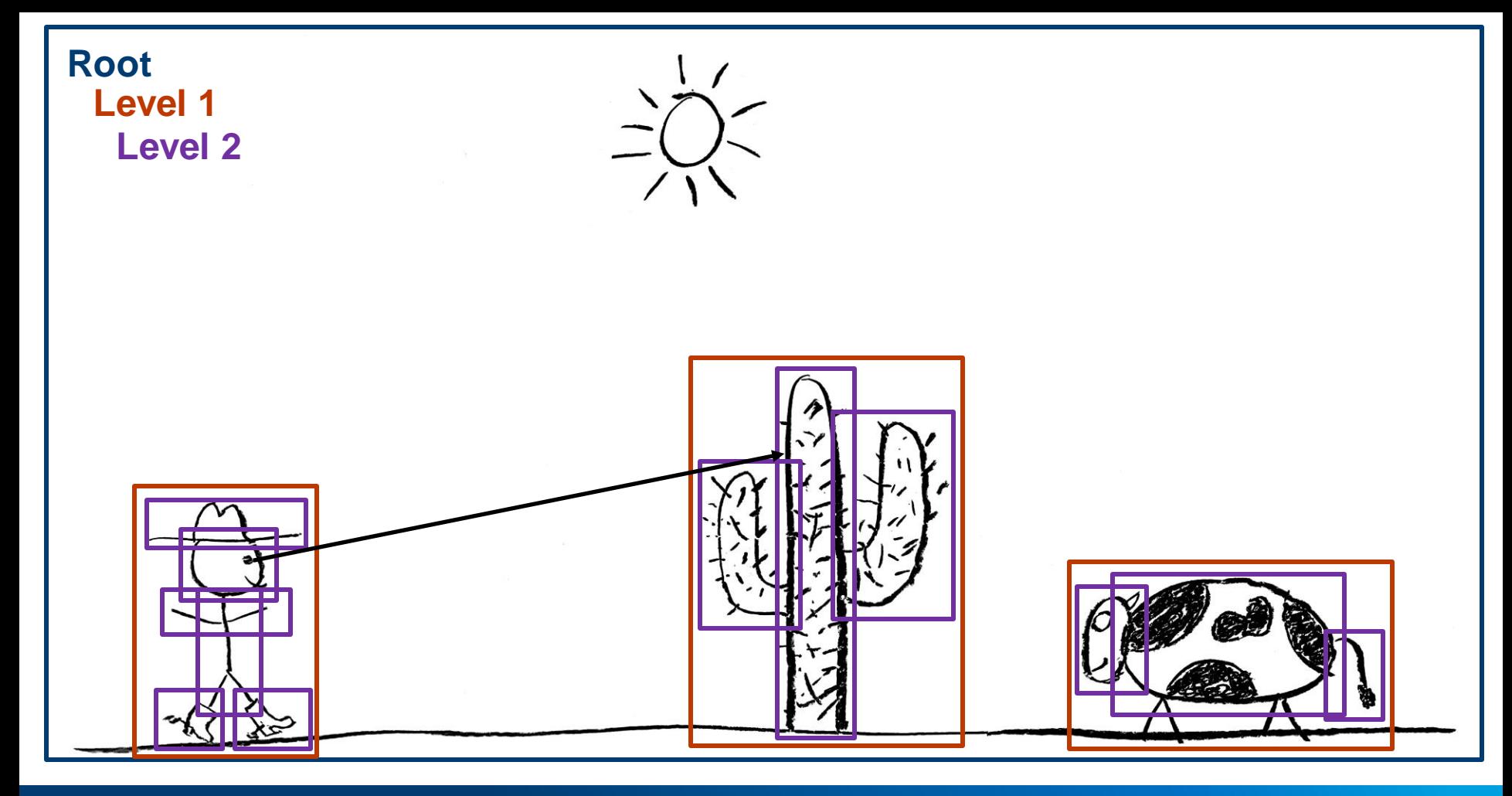

intel

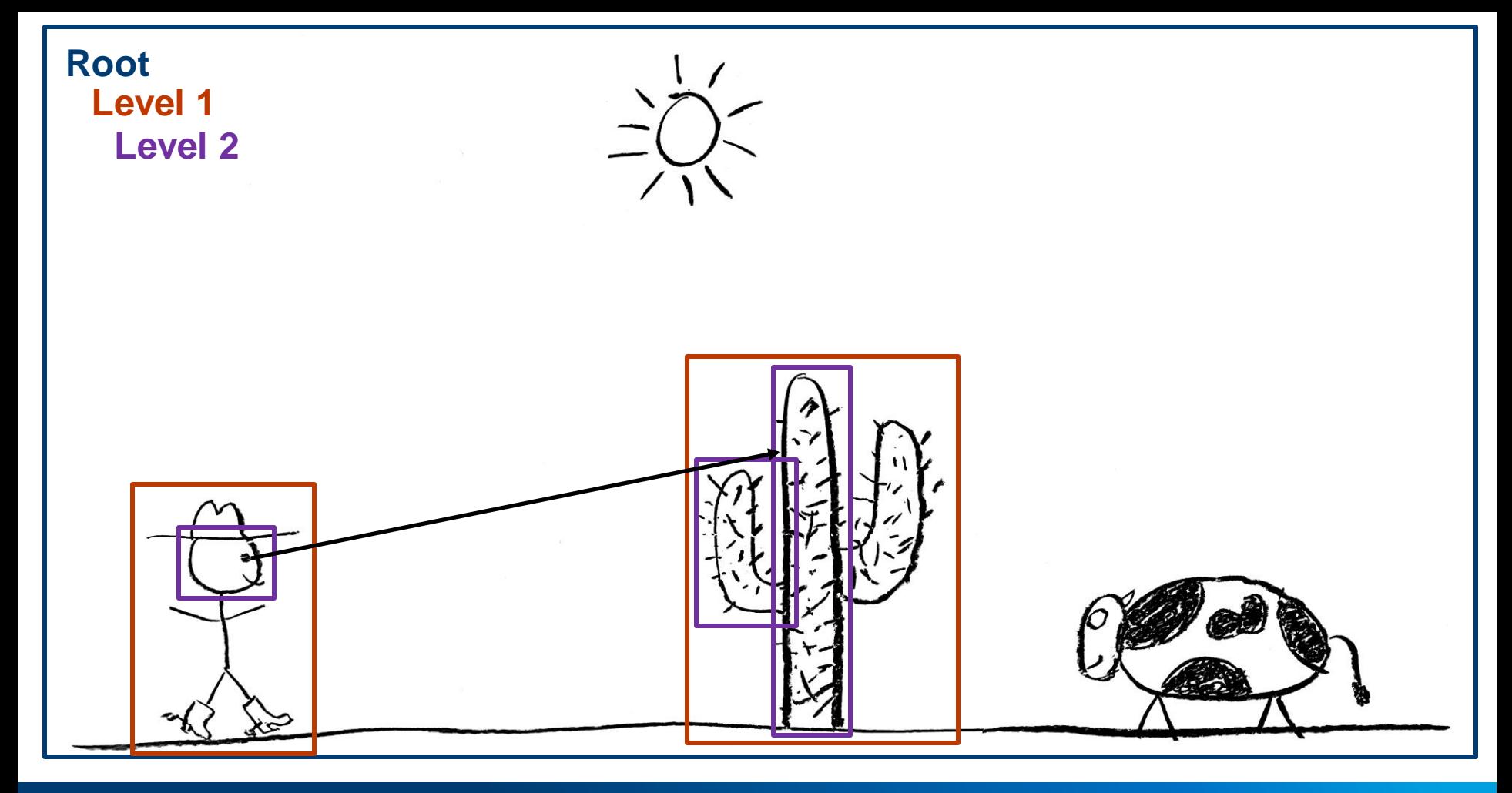

intel

#### CPU building with Embree

- For driver bring-up, we built our BVHs on the CPU with Embree
- Embree is an open-source ray-tracing framework from Intel:
	- [https://github.com/embree](https://github.com/embree/embree)
- CPU BVH building is a three-step process from the driver PoV:
	- Parse Vulkan BVH data into boudning boxes
	- Invoke Embree to sort it into a BVH
	- Read the Embree BVH and write out the HW BVH format

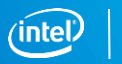

#### CPU building with Embree

- CPU BVH building has a lot of advantages for driver bring-up:
	- Easier to see what's going on and debug
	- Lets you bring up ray-tracing pipelines and GPU BVH building separately
	- GPU BVH building on a HW simulator takes forever
- Current implementation isn't production-ready
	- Embree spawns threads behind the client's back
	- Doesn't tie into VK\_KHR\_deferred\_operation
	- Not optimized

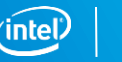

### No one cares about CPU builds; DXR doesn't have them

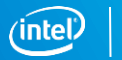

### We're not going to talk about BVH building algorithms

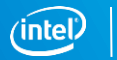

### Instead, we'll focus on dispatching BVH building kernels

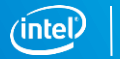

#### BVH building kernels

- BVH building kernels are written in OpenCL C
	- Makes them easier to develop/debug
	- Same kernels used for Vulkan and D3D12
- Compiled at build-time and embedded in the drivery binary
	- We wrote a little intel clc build tool
	- Goes OpenCL C -> SPIR-V -> NIR -> intel back-end
	- Based on the OpenCL work from Karol, Jesse, Boris, etc.
- Vulkan driver now sort-of understands the OpenCL dispatch model

#### BVH building Meta-kernels

- A single BVH build requires multiple kernels:
	- Init, parse API data, sorting algorithms, BVH output
	- May be dispatched with different workgroup sizes
	- Dispatch sizes, number of dispatches, etc. may not be static
		- vkCmdBuildAccelerationStructuresIndirectKHR

#### BVH building Meta-kernels

- A single BVH build requires multiple kernels:
- We developed a new meta-kernel language called GRL
	- Executes on the command streamer
	- Read/write values to/from memory
	- Basic arithmetic
	- Control-flow
	- Can launch a kernel (possibly with indirect dispatch)

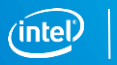

#### BVH building Meta-kernels

- A single BVH build requires multiple kernels:
- We developed a new meta-kernel language called GRL
- GRL parser currently written in Python
	- Basic parser using PLY (Python Lex-Yacc)
	- Basic optimizer (mostly copy-prop and DCE)
	- Outputs C with mi\_builder commands

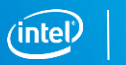

#### BVH Building Meta-meta-kernels

- Someone has to figure out how to launch meta-kernels:
	- Select BVH building algorithm
	- Compute sizes and allocate memory
		- Kernels and meta-kernels have inputs and need scratch memory
	- Launch the right meta-kernels in the right order
		- It's not just one meta-kernel per build. That would be too easy!

#### Are we having fun yet?

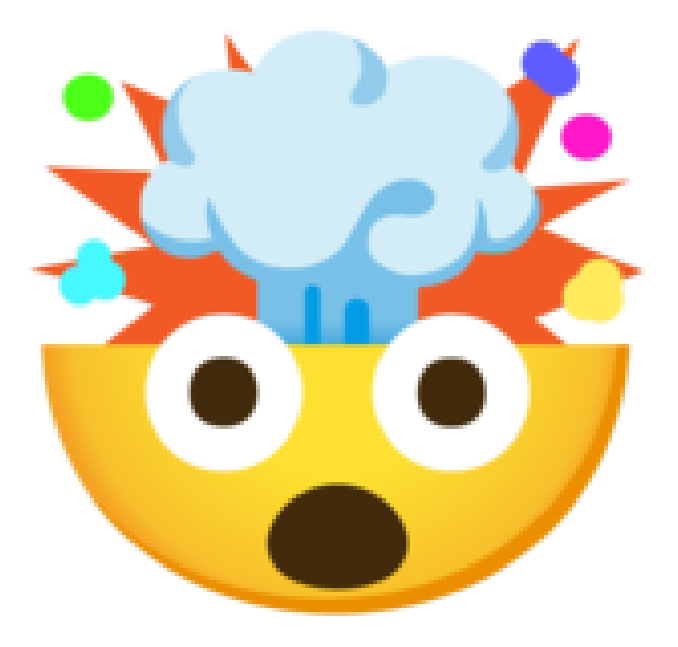

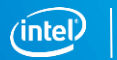

#### BVH Building Meta-meta-meta-kernels?

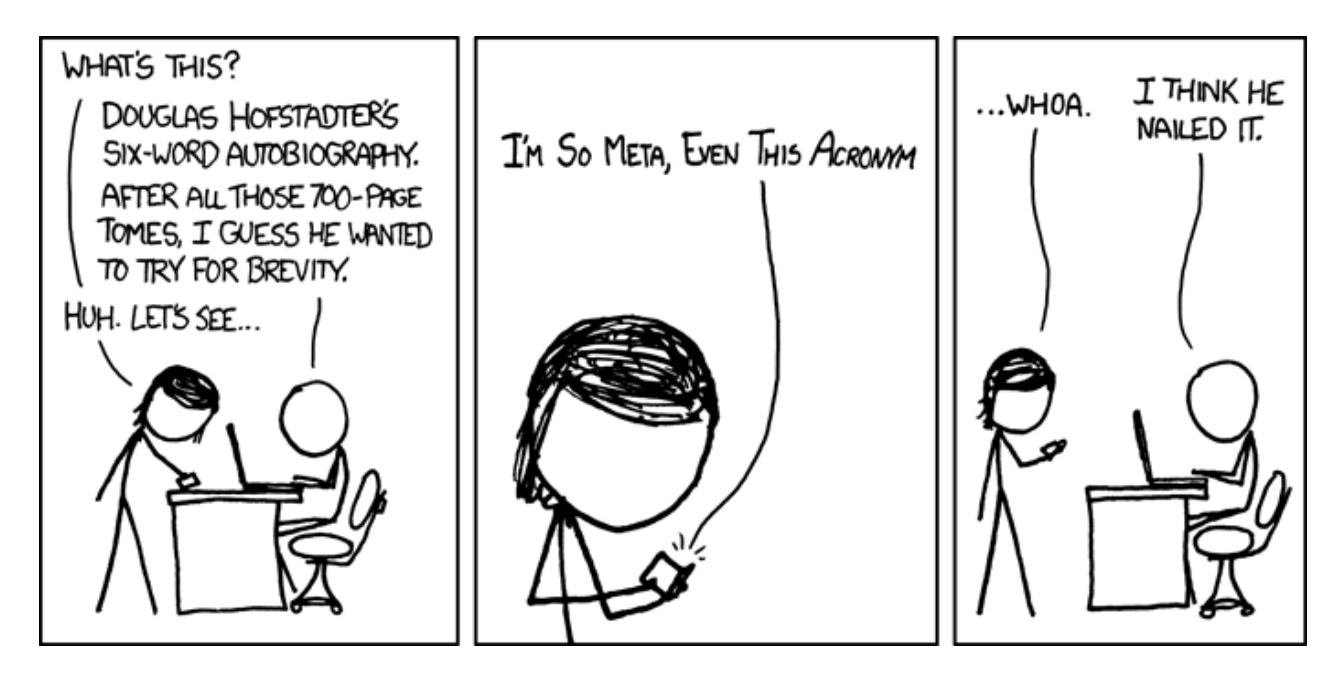

Alt-text: "This is the reference implementation of the self-referential joke."

https://xkcd.com/917/

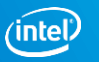

- Can we better share code with Windows?
	- We do share the OpenCL C kernel source and GRL files
	- Different GRL file parsers and meta-kernel launch code:
		- Windows is C++-based with a big templated launcher system
		- Effectively duplicates mi\_builder but more complex
		- I wanted something simpler which re-used mi builder
	- Every time we pull new OpenCL C and GRL files, we get divergence
		- This is bad....

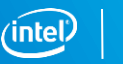

- Can we better share code with Windows?
- Can we put more in the GRL files themselves?
	- Might let us share memory allocation and launch algorithms
	- Would come at the cost of GRL getting more complex

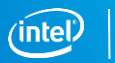

- Can we better share code with Windows?
- Can we put more in the GRL files themselves?
- Can we share code with RADV?
	- Ideally, we'd like to, obviously
	- Can AMD do the command streamer stuff GRL requires?
	- How do we abstract binary BVH formats?
	- Should RADV just use Intel BVHs?
		- AMD's hardware design probably makes this possible

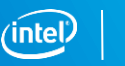

- Can we better share code with Windows?
- Can we put more in the GRL files themselves?
- Can we share code with RADV?
- Should we compile GRL files to NIR?
	- Have a NIR back-end that generates MI commands via mi\_builder
	- I really, really, really wish this were a joke....
	- If we're sharing with RADV, it might be a good idea

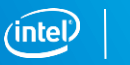

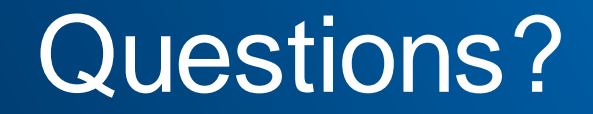

The Intel open-source Linux 3D driver team is hiring! Talk to me (jekstrand) on IRC if you're interested.

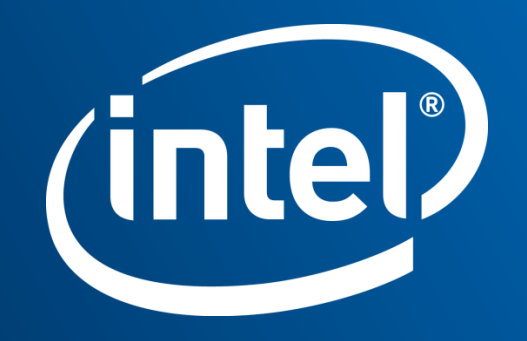